## **Auto Multiple Choice - Support # 712: Vecteurs**

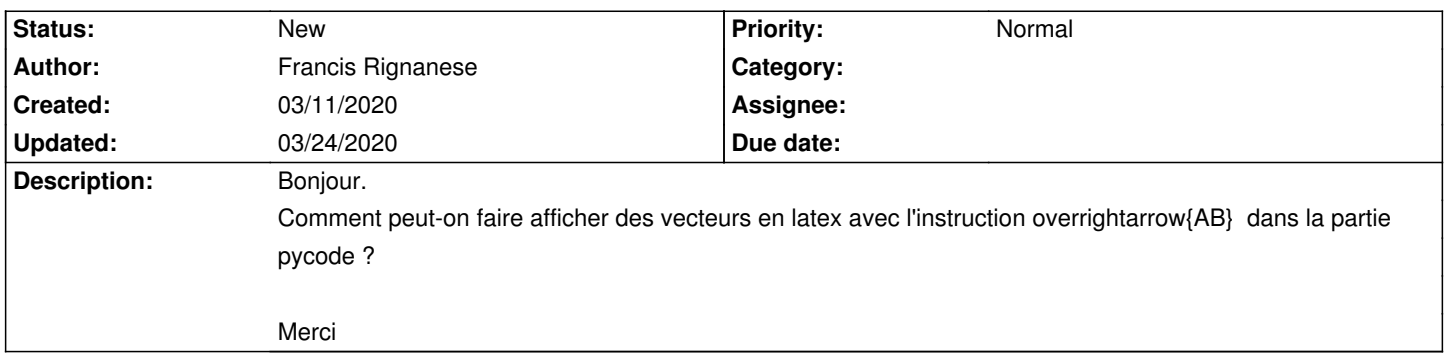

## **History**

## **03/24/2020 11:53 am - Alexis Bienvenüe**

*- Tracker changed from Bug to Support*